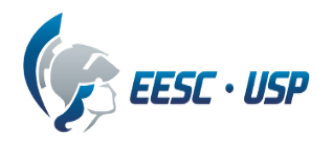

## **Departamento de Engenharia Elétrica e de Computação SEL0384 – Laboratório de Sistemas Digitais I Prof. Dr. Maximiliam Luppe**

## **PRÁTICA Nº8**

## **Aprendizado baseado em problema (PBL) PBL03 - Circuitos Sequenciais - Máquinas de Estados Finitos**

Problema:

Implementar uma Máquina de Estados utilizando linguagem de descrição de hardware VHDL

Equipamentos necessários:

● Kit Mercurio IV

Introdução:

A arquitetura RISC-V define seis formatos de instrução de base (figura 1): Tipo-R para operações de registradores; Tipo-I para valores imediatos short e loads; Tipo-S para stores; Tipo-B para desvios condicionais; Tipo-U para valores imediatos longos; e tipo-J para saltos incondicionais. As instruções do Tipo-R operam sobre três registradores, como add rd, rs1, rs2, que realiza a operação  $\lceil \text{rd} \rceil = \lceil \text{rs1} \rceil$ + [rs2], sendo rd, rs1 e rs2 os registradores do banco de registradores. Instruções do Tipo-I realizam operações que envolvem o uso de valores imediatos (incluídos nas instruções), como addi rd, rs1, 42, que realiza a operação [rd] = [rs1] + 42. Instruções do Tipo-S e do Tipo-B, por sua similaridade no formato (operam sobre dois registradores e um valor imediato de 12 ou 13 bits), podem ser consideradas só um grupo, e realizam operações de armazenamento (Tipo-S) e de desvio de fluxo (Tipo-B), como sw a0,4(sp), que armazena em M([sp] + 4) o valor de a0, ou beq a0, a1, L1, que desvia o fluxo para o endereço L1 se [a0] = [a1]. Da mesma forma, as instruções do Tipo-U e do Tipo-J também podem ser agrupadas num só grupo (operam sobre um registrador e um valor imediato de 20 ou 21 bits), como jal ra,factorial, que desvia o fluxo para o endereço factorial e armazena o endereço de retorno em [ra].

| 31                          | 30        | 25 24<br>21 | 20      | 19   | 15 14      | 12 11 | 8        | $7\overline{ }$ | 6<br>$\mathbf{0}$ |        |
|-----------------------------|-----------|-------------|---------|------|------------|-------|----------|-----------------|-------------------|--------|
|                             | funct7    | rs2         |         | rs 1 | funct3     |       | rd       |                 | opcode            | Tipo R |
|                             |           |             |         |      |            |       |          |                 |                   |        |
|                             | imm[11:0] |             |         | rs 1 | funct3     |       | rd       |                 | opcode            | Tipo I |
|                             |           |             |         |      |            |       |          |                 |                   |        |
|                             | imm[11:5] | rs2         |         | rs 1 | funct3     |       | imm[4:0] |                 | opcode            | Tipo S |
|                             |           |             |         |      |            |       |          |                 |                   |        |
| imm[12]                     | imm[10:5] | rs2         |         | rs 1 | funct3     |       | imm[4:1] | imm[11]         | opcode            | Tipo B |
|                             |           |             |         |      |            |       |          |                 |                   |        |
|                             |           | imm[31:12]  |         |      |            |       | rd       |                 | opcode            | Tipo U |
|                             |           |             |         |      |            |       |          |                 |                   |        |
| $\overline{\text{imm}}[20]$ | imm[10:1] |             | imm[11] |      | imm[19:12] |       | rd       |                 | opcode            | Tipo J |

*Tabela 1 - Formatos de Instruções RV32I*

Projeto:

O projeto a ser desenvolvido será a implementação de uma unidade de controle para um processador de 16 bits com arquitetura baseada na arquitetura RISC-V. Esta arquitetura terá um conjunto de instruções baseado no conjunto de instruções compactas do RISC-V (RV32C), voltado para aplicações em sistemas embarcados (tabela 2).

| Formato    | Significado            | 15<br>13<br>14        | 12              | 11              | 10     | 9    | 8 |        | 6                     | 5.              | 4  | 3    |  |    | $\Omega$ |  |  |
|------------|------------------------|-----------------------|-----------------|-----------------|--------|------|---|--------|-----------------------|-----------------|----|------|--|----|----------|--|--|
| <b>CR</b>  | Registrador            | funct4                |                 | rd/rs1          |        |      |   |        | rs2                   |                 |    |      |  |    | op       |  |  |
| CI         | Imediato               | funct3                | imm             |                 | rd/rs1 |      |   | 1mm    |                       |                 |    |      |  | op |          |  |  |
| <b>CSS</b> | Store relativo a pilha | 1 <sub>mm</sub>       |                 |                 |        |      |   |        | rs2                   |                 | op |      |  |    |          |  |  |
| <b>CIW</b> | Amplo imediato         | funct3                | imm             |                 |        |      |   |        | rď                    |                 |    |      |  | op |          |  |  |
| CL         | Load                   | funct3                | 1 <sub>mm</sub> |                 | rs1    |      |   |        | rd<br>1 <sub>mm</sub> |                 |    |      |  |    | op       |  |  |
| <b>CS</b>  | Store                  | funct3                |                 | 1 <sub>mm</sub> |        | rs l |   |        |                       | 1 <sub>mm</sub> |    | rs2' |  |    | op       |  |  |
| CB         | Desvio                 | funct3                |                 | offset<br>rs1'  |        |      |   | offset |                       |                 |    |      |  | op |          |  |  |
| CJ         | Salto                  | funct3<br>jump target |                 |                 |        |      |   |        |                       | op              |    |      |  |    |          |  |  |

*Tabela 2 - Formatos de Instruções RV32C*

Para simplificar a implementação, serão utilizados 5 dos 8 formatos: CR (*Compact*-*Register*), CI (*Compact*-*Immediate*), CL (*Compact*-*Load*), CS (*Compact*-*Store*) e CB (*Compact*-*Branch*), com pequenas modificações nos campos das instruções, criando a arquitetura RV16Cm (RISC-V de 16 bits com conjunto Compacto de instruções modificadas). Na tabela 3 é apresentado o novo formato das instruções.

| <b>Campos</b> | 3-bits        | 5 bits      | 3-bits       | 3-bits      | 2-bits        |
|---------------|---------------|-------------|--------------|-------------|---------------|
| Formato CRm   | Funct3        | 00000       | rd/rs1       | rs2         | <i>Opcode</i> |
| Formato CIm   | <i>Funct3</i> | Imm8[7:3]   | rd/rs1       | Imm8[2:0]   | Opcode        |
| Formato CLm   | Funct3        | Addr8[7:3]  | rd           | Addr8[2:0]  | <i>Opcode</i> |
| Formato CSm   | <i>Funct3</i> | Addr8[7:3]  | rs l         | Addr8[2:0]  | <i>Opcode</i> |
| Formato CBm   | Funct3        | Addr11[7:3] | Addr11[10:8] | Addr11[2:0] | Opcode        |

*Tabela 3 - Formatos de Instruções do RV16Cm*

As instruções do Formato CRm utilizam apenas 2 operandos, sendo um deles (rd/rs1) tanto fonte como destino da operação a ser realizada. O outro operando de fonte é o rs2. O campo de registradores é de três bits, o que indica que há apenas 8 registradores que podem ser acessados (R0 a R7), todos de 16 bits. As operações que podem ser realizadas são soma (add), subtração (sub), OU lógico (or), E lógico (and) e Setar se menor (slt). As instruções do Formato CIm possuem dois operandos (rd/rs1 e *Imm8*) e é utilizada para a implementar as instruções de soma com valor imediato (addi). As instruções do Formato CLm e CSm realizam o armazenamento ( $sw$ ) e leitura ( $1w$ ) da memória de dados. O campo de *Addr8* é de 8 bits, o que indica que o valor imediato é de 8 bits e que há 256 posições de memória de dados (2<sup>8</sup>). As instruções do Formato CBm são de desvio condicional (bneqz), que causará o desvio no fluxo da execução das instruções se a última operação realizada pela ULA for diferente de zero. O campo de *Addr11* é de 11 bits, indicando que a memória de programa tem apenas 2048 palavras (2<sup>11</sup>). Com isso, o contador de programas (PC) será de 16 bits, mas apenas os 11 bits menos significativos serão utilizados para compor o endereço de memória, tanto de dados como de programas. O registrador de instruções (IR) também será de 16 bits. Finalmente, como o campo *Opcode* tem apenas 2 bits, isto significa que o número de instruções que podem ser implementadas seria de apenas 4 (2<sup>2</sup> ). Mas, considerando o campo *Funct3*, que expande todos os formatos, este número pode ser multiplicado 8  $(2^3)$ , ampliando para 32 instruções. O resumo das principais diferenças entre a arquitetura RC32C e a arquitetura RV16Cm está indicado na tabela 4.

|                              | RV32C                                     | RV16Cm                     |  |  |  |
|------------------------------|-------------------------------------------|----------------------------|--|--|--|
| Barramento de dados          | 32 bits                                   | 16 bits                    |  |  |  |
| Tamanho da instrução         | 32 bits                                   | 16 bits                    |  |  |  |
| Barramento Memória Programa  | 32 bits                                   | 11 bits                    |  |  |  |
| Tamanho dos Registradores    | 32 bits                                   | 16 bits                    |  |  |  |
| Quantidade de registradores  | 16                                        | 8                          |  |  |  |
| Instruções tipo R            | 2 registradores                           | 2 registradores            |  |  |  |
|                              | $rd <$ - $rd$ op $rs$                     | $rd <$ - $rd$ op $rs$      |  |  |  |
| Instrução LD (load from mem) | $rt < [rs + sign\_ext(imm)]$              | $\text{rd} < \text{[imm]}$ |  |  |  |
| Instrução ST (store mem)     | $[rs + sign\_ext(imm)] <$ - rt            | $\text{[imm]} < \text{rd}$ |  |  |  |
|                              | tipo U/J                                  | tipo J                     |  |  |  |
| Instrução de branch          | bneg rs, rt, label                        | bneqz label                |  |  |  |
|                              | se rs $\neq$ rt, PC <- PC+sign_ext(label) | se $ZF=0$ , PC <- label    |  |  |  |

*Tabela 4 - Principais diferenças entre RV32C e RV16Cm*

Na tabela 5 são apresentadas as instruções que serão implementadas para a arquitetura RV16Cm. As instruções estão agrupadas conforme o **Formato** delas. A coluna **Instrução** mostra a sintaxe da instrução. A coluna **Operação** indica a operação realizada. A coluna **ALUOp** indica a operação a ser realizada pela ULA (ALU\_Control). A coluna **Op** mostra o *opcode* da instrução. Podemos ver que todas as instruções do **Formato** CRm tem o mesmo *opcode*, sendo diferenciadas pela coluna **Funct3**, que indica a operação lógico-aritmética a ser realizada. As colunas **rd/rs1** e **rs2** indicam os bits dos registradores de destino e fonte, respectivamente. No caso das instruções lw, o campo de 3 bits representa o destino (**rd**), enquanto no caso da instrução sw, a fonte (**rs1**). Tanto para o campo **Imm**, como para **Addr**, dependendo da instrução, é necessária uma estrutura que realize a junção e a extensão dos valores para 16 bits. Para as instruções do **Formato** CIm, as colunas **Imm** representam valores de 8 bits em complemento de 2, que deverão ser estendidas em sinal para 16 bits. Para as instruções do **Formato** CLm e CSm, as colunas Addr indicam o endereço de 8 bits do dado a ser lido (1w), ou armazenado (sw), e devem ser estendidas em zero também para 16 bits. Já para as instruções do **Formato** CBm, as colunas **Addr**, indicando o endereço de 11 bits da próxima instrução a ser executada, caso o desvio seja realizado, e devem ser estendidas em zero para 16 bits. As linhas em cinza claro são possíveis instruções que podem ser implementadas, com poucas alterações na arquitetura.

| Formato    | Instrução     | Operação                                 | ALUOp |                                       | Funct3                           |                |              |              |              |              | rd/rs1       |       |            | rs2                   |               |           | Op            |              |              |
|------------|---------------|------------------------------------------|-------|---------------------------------------|----------------------------------|----------------|--------------|--------------|--------------|--------------|--------------|-------|------------|-----------------------|---------------|-----------|---------------|--------------|--------------|
|            | add rd, rs2   | $rd < -rd + rs2$                         | .000  | $\bf{0}$                              | 0                                | 0              | $\mathbf{0}$ | $\mathbf{0}$ | $\mathbf{0}$ | 0            | 0            | d     | d          | d                     | s             | s         | S             | 0            | $\mathbf 0$  |
|            | sub rd, rs2   | $rd < r d - rs2$                         | .001  | $\bf{0}$                              | $\mathbf 0$                      | 1              | $\bf{0}$     | $\mathbf{0}$ | $\mathbf{0}$ | 0            | $\mathbf{0}$ | d     | d          | d                     | s             | $\sf S$   | $\sf S$       | $\mathbf 0$  | $\mathbf 0$  |
| CRm        | and rd, rs2   | rd <- rd AND rs2                         | .010  | $\bf{0}$                              | 1                                | 0              | $\mathbf{0}$ | $\mathbf{0}$ | $\mathbf{0}$ | $\mathbf{0}$ | $\mathbf{0}$ | d     | d          | d                     | s             | s         | S             | 0            | $\mathbf 0$  |
|            | or rd, rs2    | rd <- rd OR rs2                          | .011  | $\bf{0}$                              | 1                                | 1              | $\mathbf{0}$ | $\mathbf{0}$ | $\mathbf{0}$ | $\mathbf 0$  | $\mathbf{0}$ | d     | d          | d                     | s             | S         | S             | 0            | $\mathbf 0$  |
|            | slt rd, rs2   | rd <- 1 se rd < rs, 0 caso<br>contrário  | .101  | $\mathbf{1}$                          | 0                                | 1              | 0            | $\mathbf{0}$ | $\mathbf{0}$ | 0            | $\mathbf{0}$ | d     | d          | d                     | s             | $\sf S$   | S             | 0            | $\mathbf 0$  |
|            |               |                                          |       |                                       |                                  |                |              |              |              |              |              |       |            |                       |               |           |               |              |              |
| Formato    | Instrução     | Operação                                 | ALUOp |                                       | Funct3                           |                |              |              | Imm[7:3]     |              |              |       | rd/rs1     |                       | Imm[2:0]      |           |               | Op           |              |
|            | addi rd, Imm8 | $rd < -rd + s ext(Imm8)$                 | .000  | $\mathbf{0}$                          | $\mathbf{0}$                     | $\mathbf{0}$   | j.           | $\mathbf{i}$ | j.           | j.           | i.           | d     | d          | $\sf d$               | Ť             | j.        | j.            | 0            | $\mathbf{1}$ |
|            | subi rd, Imm  | $rd \le rd - s_ext(lmm)$                 | .001  | $\begin{array}{c} 0 \\ 0 \end{array}$ | $\circ$                          | 1              |              |              |              |              |              | d     | d          | $\mathbb{C}^2$        |               | Ť         |               | $\circ$      | 1            |
| Clm        | andi rd, Imm  | rd <- rd AND s_ext(lmm)                  | .010  | $\circ$                               | 1                                | $\overline{0}$ |              |              |              |              |              | d     | d          | $\mathbb{C}^1$        |               |           |               | $\bigcirc$   | 1            |
|            | ori rd, Imm   | rd <- rd OR s ext(Imm)                   | .011  | $\mathbb O$                           | 1                                | 1              |              |              |              |              |              | d     | $\circ$    | d                     |               |           |               | $\bigcirc$   |              |
|            |               |                                          |       |                                       |                                  |                |              |              |              |              |              |       |            |                       |               |           |               |              |              |
| Formato    | Instrução     | Operação                                 | ALUOp |                                       | Funct3                           |                | Addr[7:3]    |              |              |              |              | rd    |            |                       | Addr[2:0]     |           |               | Op           |              |
| <b>CLm</b> | lw rd, Addr8  | rd < [Addr8]                             | XXX.  | $\mathbf 0$                           | 0                                | 0              | a            | a            | a            | a            | a            | d     | d          | d                     | a             | a         | a             | $\mathbf{1}$ | 0            |
|            |               |                                          |       |                                       |                                  |                |              |              |              |              |              |       |            |                       |               |           |               |              |              |
| Formato    | Instrução     | Operação                                 | ALUOp |                                       | Funct3                           |                |              |              | Addr[7:3]    |              |              |       | rs1        |                       | Addr[2:0]     |           |               |              | Op           |
| CSm        | sw rs1, Addr8 | $[Addr8] <$ - rs1                        | .xxx  | $\mathbf{0}$                          | 0                                | 1              | a            | a            | a            | a            | a            | s     | S          | s                     | a             | a         | a             | $\mathbf{1}$ | 0            |
|            |               |                                          |       |                                       |                                  |                |              |              |              |              |              |       |            |                       |               |           |               |              |              |
| Formato    | Instrução     | Operação                                 | ALUOp |                                       | Funct3                           |                |              |              | Addr[7:3]    |              |              |       | Addr[10:8] |                       | Addr[2:0]     |           |               | Op           |              |
| CBm        | bneqz Addr11  | PC <- Addr11 se ALUResult<br>$\mathbf 0$ | XXX.  | $\bf{0}$                              | $\mathbf 0$                      | $\pmb{0}$      | $\mathsf{a}$ | a            | a            | $\mathsf{a}$ | $\mathsf{a}$ | a     | a          | a                     | $\mathsf{a}$  | a         | $\mathsf{a}$  | $\mathbf{1}$ | $\mathbf{1}$ |
|            | beqz Addr     | PC <- Addr se ALUResult = 0              | XXX.  | $\circledcirc$                        | $\begin{array}{c} \n\end{array}$ | 1              | a            | a            | a            | a            | a            | $\Xi$ | a          | $\widehat{\text{cl}}$ | $\widehat{c}$ | $\exists$ | $\widehat{c}$ | 1            | 1            |

*Tabela 5 - Instruções da arquitetura RV16Cm*

A arquitetura RISC-V possui pelo menos duas formas de implementação: Ciclo Único e Pipeline. Na implementação em Ciclo Único, todas as estruturas da arquitetura são ativadas ao mesmo temo, de acordo com a instrução a ser executada. Já na implementação Pipeline, a ativação das estruturas segue uma sequência ordenada, e os dados vão fluindo pela arquitetura de forma controlada, por meio de registradores (*pipes*). Uma implementação intermediária entre estas duas é a Multiciclo. Nesta implementação, as estruturas da arquitetura são controladas por uma máquina de estados finita que gera, de forma ordenada, os sinais de controle que ativam cada uma das estruturas, de acordo com a instrução a ser executada, controlando o fluxo dos dados. Na figura 1 está a representação completa da arquitetura RV16C utilizando o conceito de Multiciclo. Ele é capaz de executar as instruções descritas na tabela 5: add, sub, and, or, slt, lw, sw, addi e bneqz. A arquitetura Multiciclo é dividida em três unidades: controle (formado pela *Control Unit* e lógica adicional), memóri (formado pela *Instruction/Data Memory*), e *datapath* (demais circuitos). Observe que a unidade de memória é responsável pelo armazenamento tanto das instruções como dos dados.

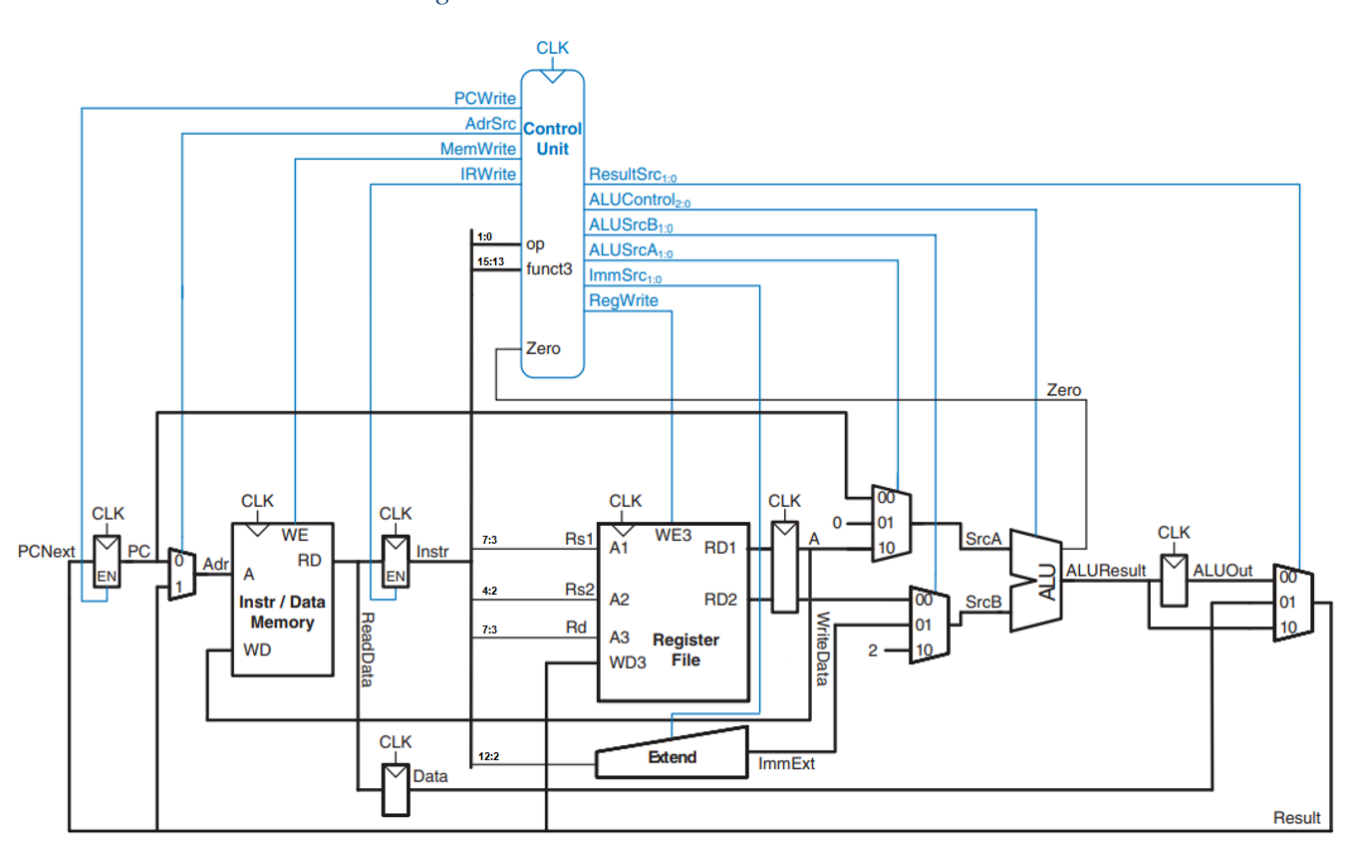

*Figura 1 - Processador RISC-V multiciclo*

Fonte: Adaptado de Digital Design and Computer Architecture - RISC-V Edition <https://doi.org/10.1016/C2019-0-00213-0>

**Implementação da Unidade de Controle**

Nesta prática será projetada e implementada a Unidade de Controle Multiciclo da arquitetura RV16C utilizando uma máquina de estados finitos (*Finite-State Machine* - FSM).

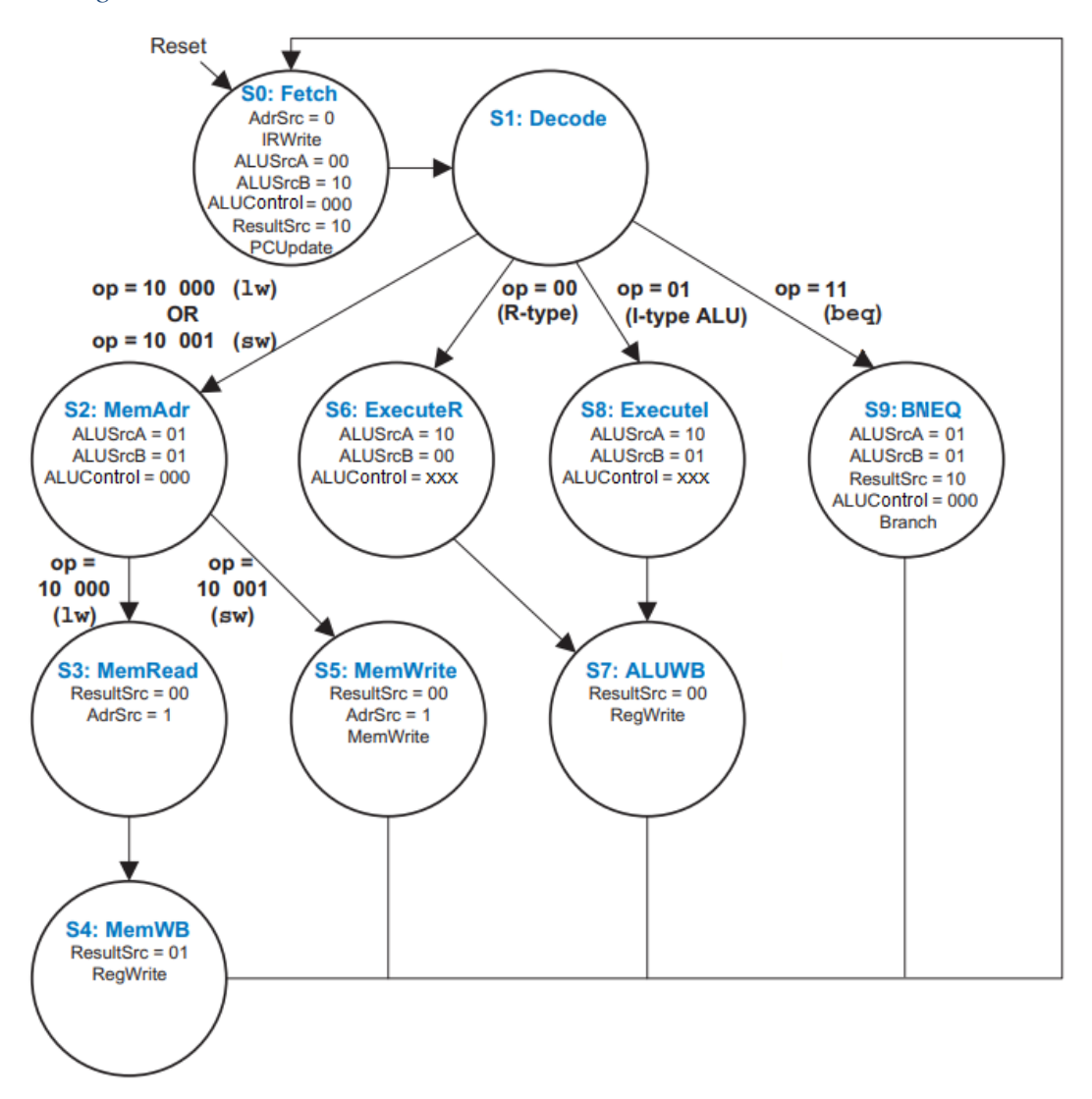

*Figura 2 – Diagrama de Estados da Unidade de Controle do Processador RV16Cm multiciclo*

O diagrama de estados desta FSM está descrito na figura 2. Cada estado está associado a uma instrução e define quais são os sinais de controle que deverão ser ativados para a correta execução da instrução pela arquitetura. Vale a pena ressaltar que há dois tipos de sinais de controle: de seleção e de ativação. Os sinais de seleção são utilizados para selecionar o caminho que os dados percorrerão pela arquitetura. Eles acionam principalmente multiplexadores e a ULA, e devem manter seus valores nos

estados seguintes, até serem novamente modificados. Eles são identificados pela atribuição de um valor a eles nos estados. Já os sinais de ativação controlam principalmente registradores e deverão ser ativados apenas nos estados indicados, permanecendo desativados nos estados seguintes. Observe que estes sinais não recebem valores dentro dos estados, sendo sua ativação em nível lógico alto.

Antes de começar a implementação do processador RV16Cm multiciclo, é necessário determinar os corretos sinais de controle para cada estado no Diagrama de Transição de Estados do processador multiciclo, apresentado na Tabela 6. Estes sinais serão as saídas da máquina de estados, que terá como entradas os sinais de clock (CLK), instrução (Op) e função (Funct3).

|              | ${\bf P}$     | A            | $\mathbf M$               | $\bf I$      | $\mathbf R$    | $\mathbf{A}$     | A                | $\mathbf{A}$   | $\mathbf I$      | ${\bf R}$    |
|--------------|---------------|--------------|---------------------------|--------------|----------------|------------------|------------------|----------------|------------------|--------------|
|              | $\mathcal{C}$ | $\mathbf d$  | e                         | $\mathbf R$  | e              | L                | $\mathbf L$      | L              | m                | ${\rm e}$    |
|              | W             | $\mathbf{r}$ | m                         | W            | S              | $\mathbf U$      | $\mathbf U$      | U              | m                | g            |
|              | $\mathbf r$   | S            | W                         | $\mathbf{r}$ | $\mathbf{u}$   | $\mathsf{C}$     | S                | S              | S                | W            |
|              |               | r            | $\mathbf{r}$              | $\mathbf{i}$ | l              | $\mathbf{O}$     | $\mathbf{r}$     | $\mathbf{r}$   | $\mathbf{r}$     | $\mathbf{r}$ |
|              |               | $\mathbf{C}$ | $\bullet$<br>$\mathbf{1}$ | t            | t              | $\mathbf n$      | $\mathbf{C}$     | $\mathbf{C}$   | $\mathbf{C}$     | $\mathbf{1}$ |
|              | e             |              | t                         | e            | S              | t                | $\boldsymbol{B}$ | $\mathbf{A}$   | ſ                | t            |
| Estado       |               |              | e                         |              | $\mathbf{r}$   | $\mathbf{r}$     | [                | L              | $\mathbf{1}$     | $\mathbf e$  |
|              |               |              |                           |              | $\mathbf{c}$   | $\Omega$         | $\mathbf{1}$     | $\mathbf{1}$   | $\bullet$        |              |
|              |               |              |                           |              | [              | l                |                  | $\bullet$      | $\bullet$        |              |
|              |               |              |                           |              | $\mathbf{1}$   | [                | $\bullet$        | $\bullet$      | $\boldsymbol{0}$ |              |
|              |               |              |                           |              |                | $\overline{2}$   | $\boldsymbol{0}$ | $\overline{0}$ | l                |              |
|              |               |              |                           |              |                | $\bullet$        | ]                | ]              |                  |              |
|              |               |              |                           |              | $\overline{0}$ | $\bullet$        |                  |                |                  |              |
|              |               |              |                           |              | l              | $\boldsymbol{0}$ |                  |                |                  |              |
|              |               |              |                           |              |                | l                |                  |                |                  |              |
| S0: Fetch    |               |              |                           |              |                |                  |                  |                |                  |              |
| S1: Decode   |               |              |                           |              |                |                  |                  |                |                  |              |
| S2: MemAdr   |               |              |                           |              |                |                  |                  |                |                  |              |
| S3: MemRead  |               |              |                           |              |                |                  |                  |                |                  |              |
| S4: MemWB    |               |              |                           |              |                |                  |                  |                |                  |              |
| S5: MemWrite |               |              |                           |              |                |                  |                  |                |                  |              |
| S6: ExecuteR |               |              |                           |              |                |                  |                  |                |                  |              |
| S7: ALUWB    |               |              |                           |              |                |                  |                  |                |                  |              |
| S8: ExecuteI |               |              |                           |              |                |                  |                  |                |                  |              |
| S9: BNEQZ    |               |              |                           |              |                |                  |                  |                |                  |              |

*Tabela 6 - Sinais de saída da Unidade de Controle*

Complete os dados de decodificação de saída do Decodificador Principal na Tabela 6. Baseados nos conhecimentos adquiridos na disciplina de Sistemas Digitais, implemente uma máquina de estados finitos de acordo com a Figura 2. Tenha cuidado com cada passo. Demora muito mais tempo para depurar um circuito errado do que projetá-lo corretamente na primeira vez.

O relatório deve descrever, de forma sucinta, conceitos de Máquinas de Estados Finitos.

Procedimento Experimental:

Apresentar a implementação da Máquina de Estados Finitos (FSM), com entradas de CLK, CLR, OP, FUNCT3 e ZERO, e saídas PCWrite, AdrSrc, MemWrite, IRWrite, ResultSrc, ALUControl, ALUSrcA, ALUSrcB, ImmSrcB e RegWrite, baseada na arquitetura RV16Cm (figura 1), de acordo com o Diagrama de Estados da figura 2, utilizando a linguagem de descrição de hardware VHDL.

Criar uma pasta denominada MercurioIV\_FSM, com as subpastas docs, modelsim, quartus e src, e criar um projeto na pasta quartus, também denominado MercurioIV\_FSM.

Abrir o projeto no Quartus Lite e implementar a Máquina de Estados Finitos utilizando VHDL, denominado FSM.vhd, armazenando o código na pasta src. Incorporar o código da Máquina de Estados Finitos ao projeto principal (MercurioIV RegBank), ligando as chaves SA[1:0], SA[4:2] e SA[5] às entradas OP, FUNCT3 e ZERO, os push-buttons KEY[4] e KEY[10] às entradas CLK e CLR, as saídas aos LEDs e/ou displays de 7 segmentos, e executar o projeto no kit Mercurio IV.

Apresentar código VHDL, circuito RTL, número de células lógicas utilizadas e foto do kit com o circuito funcionando.